## SAP ABAP table APC CROSS ORIGIN {ABAP Push Channel (APC) WebSocket Cross Origin table}

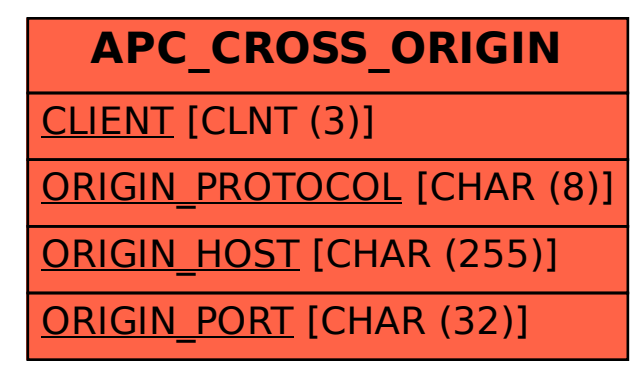